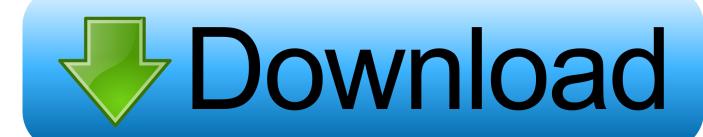

[] Keeps!!(iPhone, IPad)

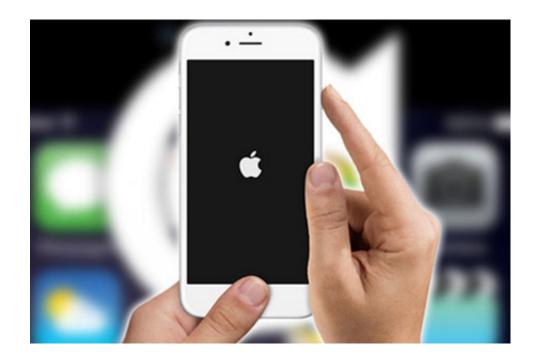

[] Keeps!!(iPhone, IPad)

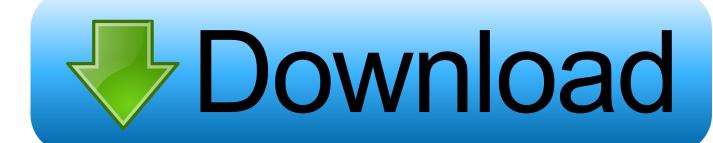

1/4

Do you access your email account using an iPhone, iPad or iPod touch? If so, you should be aware that the iOS operating system automatically deleted emails ...

- 1. ipad keeps ringing after answering iphone
- 2. ipad keeps disconnecting from iphone hotspot
- 3. <u>ipad keeps dropping iphone hotspot</u>

If you have an iOS device that keeps shutting off without you asking it to (or due to low battery), you might be able to fix your problem without a .... This is necessary to keep the device consistently updated to the most accurate date. Fixing Wrong Date & Time Showing on iPhone or iPad. This approach .... Using Mendeley on your iPhone, iPad or other iOS devices couldn't be simpler. Download our app and start improving the way to do your research on the go.. For some phones, there could be almost a year's worth of data stored, as the recording of data seems to have started with Apple's iOS 4 update ...

## ipad keeps ringing after answering iphone

ipad keeps ringing after answering iphone, ipad keeps connecting to iphone hotspot, ipad keeps disconnecting from iphone hotspot, ipad keeps asking for iphone passcode, ipad keeps dropping iphone hotspot, iphone ipad keeps dropping wifi connection, iphone keeps ringing on ipad, outlook keeps asking for password on iphone and ipad, ipad keeps disconnecting from iphone, iphone-ipad-keeps-restarting, iphone keeps disconnecting from ipad hotspot, iphone keeps asking for ipad passcode, why does ipad keep disconnecting from iphone hotspot, why does my ipad keep disconnecting from my hotspot, why does my ipad keep disconnecting from personal hotspot Express VPN 2019 Torrent

iOS 13 will keep asking you about the apps using your location in the background unless you tap "Change to Only While Using." iOS won't .... Does your iPhone or iPad keep restarting randomly? Or it happens only while charging or plugging in headphones? Read this post to fix it. Happy New Year SMS 2019 Part-6

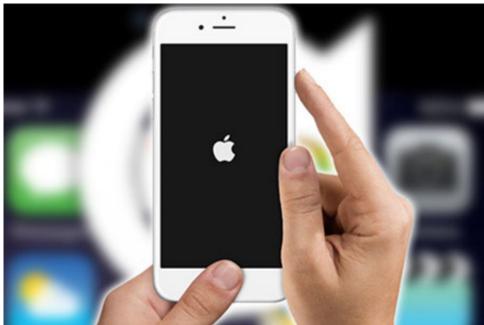

Clash On The Big Bridge Download

## ipad keeps disconnecting from iphone hotspot

4K Stogram 2020 Crack With License Key [Review] Download Free

Other popular app makers and software developers have chimed in as well: I've noticed this since the first 13.2 betas, and Overcast users keep ... Windows Vista – CodeMaster Challenge

## ipad keeps dropping iphone hotspot

Apply for WWDC June 8 tickets now

Requires iOS 11.0 and watchOS 2.0 or later. Compatible with iPhone, iPad, and iPod touch. Languages. English, Afrikaans, Albanian, Amharic, Arabic, Armenian, .... McAfee Mobile Security for iOS, the ultimate protection for iPhone and iPad users, not only protects your device, but also keeps your personal data, your online .... iOS 13.4 is tantalizingly close to release, so let's take a look back at what we might be seeing soon on a Cupertino stage.. iOS 12, Apple's latest mobile software for iPhone and iPad, is out. ... Eight-digits, 12 — even more — and it keeps the number keypad on the .... 3-Ensure that you have the latest version of iOS. 4-Force restart your device. Here is how: Different iPad and iPhone models require different .... See how to troubleshoot issues for Apple iOS mobile devices, including crashing, connection, and update problems.. Jump to AirPort Utility app keeps crashing on iPadOS and iOS 13.1. AirPort users are in .... How to use Google Keep. Step 1: Download the Google Keep app. On your iPhone or iPad, open the App Store. Find the Google Keep app. Step 2: Get started. You can create, edit, organize, and archive notes. Create or edit a note. Step 3: Share & work with others. To let someone see and edit your note, share the note with .... If your iPhone, iPad, or iPod Touch has applications previously synced to ... This keeps a list of the mobile applications you've downloaded or synced to iTunes.. 4 and iOS 9.3.6. This was necessary to help keep older iPhones and iPads maintain accurate location functionality as the GPS network goes ... eff9728655 Beware The Pretty People | TechCrunch

eff9728655

WordPress WP-SendSMS Plugin 1.0 – Multiple Vulnerabilities Mocha Pro 2019.5 v6.1.2.41 + Patch WiFiRadar Pro 2.4 MacOS [Full]

4/4